### Corrigé - Série 1

# Rappels des probabilités et statistique descriptive

## Exercice 1

- a) Binomiale(10, 0.25)
- b) Géométrique $(1/13 983 816)$
- c) Pascal(5, 0.20)
- d) Probablement une loi Poisson $(\lambda)$ , où  $\lambda$  est le nombre moyen d'accrochages par an.
- e) Exponentielle $(100)$  (temps mesuré en heures)
- f) Uniforme $(0, 15)$  (temps mesuré en minutes)
- g) Probablement une loi normale
- h) Approximativement  $N(1000 \times 23.5, 1000 \times 0.75)$ , i.e.  $N(23500, 750)$

#### Exercice 2

Soit X la note obtenue au test. On sait que  $X \sim N(485, 30^2)$ .

a) On cherche la probabilité  $P(X \ge 500)$ .

$$
P(X \ge 500) = P\left(\frac{X - 485}{30} \ge \frac{500 - 485}{30}\right) = P(Z \ge 0.5) = 0.3085.
$$

Ainsi,  $30.85\%$  des gens satisfont à l'exigence.

b)

$$
P(X > 525 | X > 500) = \frac{P(X > 525)}{P(X > 500)} = \frac{P(Z > 1,333)}{0,3085} = 0,2956.
$$

c) On cherche k tel que  $P(X > k) = 0.20$ .

$$
P(X > k) = P\left(\frac{X - 485}{30} > \frac{k - 485}{30}\right) = 0.20
$$

Il suit que  $k = 30(0.841) + 485 = 510.23$ 

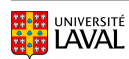

# Exercice 3

- $V$  (km/h) ~  $N(112, 225)$ .
- a)  $P(V > 100) = 0.788$ .
- b) On cherche k tel que  $P(V < k) = 0.40$ . On trouve  $k = 108.2$
- c)  $P(|V 105| > 10) = 1 P(95 < V < 115) = 0.549$ .
- d) Notons  $V_m$  la vitesse exprimée en m/s.

 $P(D > 100) = P(V_m^2 > 12 \times 100) = P(V_m > 34, 64)$ Si  $V_{km}$  est la vitesse en km/h, alors  $V_{km} = V_m \times 3600/1000$ , et il suit que  $P(V_m > 34, 64) = P(V_m > 124, 704) = 0,198.$ 

On aurait aussi pu calculer la probabilité  $P(V_m > 34, 64)$  directement en modifiant les paramètres de la loi normale ( $V_m \sim N(31.11, 17.36)$ ).

# Exercice 4

On pourrait ordonner les valeurs dans chaque tige pour clarifier les idées :

Tiges | Feuilles 0 | 0, 1, 2, 3, 5, 6, 6, 7, 9, 9 1 | 0, 0, 2, 3, 3, 3, 3, 5, 7, 9 2 | 0, 1, 2, 2, 2, 4, 4, 5, 5 3 | 3, 5, 5, 5, 8, 9 4 | 4 5 | 0, 6, 9 6 | 3

a) Le jeu de données contient 40 observations. La médiane est donc

$$
\tilde{x} = Q_2 = x_{(0,5 \times n+0,5)} = x_{(20,5)} = \frac{x_{(20)} + x_{(21)}}{2} = \frac{19 + 20}{2} = 19.5
$$

- b) La moyenne de cet ensemble de données sera supérieure à la médiane, car la distribution est clairement asymétrique à droite.
- c) Le rang centile de 44 est la proportion de donn´ees (parmi les autres observations) qui sont strictement inférieures à 44. Puisque 44 est la  $36<sup>e</sup>$  valeur de l'échantillon ordonné,

alors son rang centile est l'entier supérieur à  $\frac{36}{40}$ 40  $\times 100 = 90.$ 

Selon une seconde définition, on aurait aussi pu calculer le rang centile comme l'entier supérieur à  $\frac{35,5}{40}$ 40  $\times$  100 = 88, 75, soit 89.

d) Le rang cinquième de 44 est calculé en divisant l'échantillon en 5 parties de fréquence à peu près égale, puis en attribuant les rangs de 1 à 5 en commençant par les valeurs les plus élevées. On obtient clairement que 44 est au premier rang cinquième.

### Exercice 5

a)

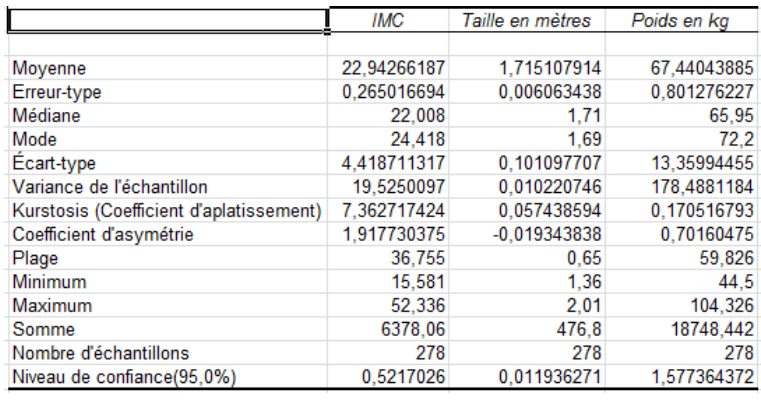

- i) La moyenne étant plus grande que la médiane, la distribution de l'IMC sera légèrement asymétrique à droite.
- ii) écart-type = s, erreur-type = écart-type de la moyenne =  $s/\sqrt{n}$ .
- iii) coefficients d'aplatissement ( $kurtosis$ ) : caractérise la forme de pic ou l'aplatissement relatifs d'une distribution comparée à une distribution normale. Un kurtosis positif indique une distribution relativement pointue, tandis qu'un kurtosis négatif signale une distribution relativement aplatie.

coefficient d'asymétrie : caractérise le degré d'asymétrie d'une distribution par rapport à sa moyenne. Une asymétrie positive indique une distribution unilatérale décalée vers les valeurs les plus positives. Une asymétrie négative indique une distribution unilatérale décalée vers les valeurs les plus négatives.

iv) plage =  $\text{étendue} = \max(x_i) - \min(x_i)$ 

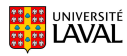

v) Niveau de confiance est bizarrement représenté dans Excel par la marge d'erreur de l'intervalle de confiance sur la moyenne.

vi) On trouve facilement sur Internet que 
$$
IMC = \frac{Poids}{Taille^2}
$$

vii) Non. Notons Z la variable IMC. On sait que  $z_i =$ pi  $t_i^2$ 

On peut en déduire que  $\overline{z} =$ 1  $\overline{n}$  $\sum_{n=1}^{\infty}$  $i=1$  $p_i$  $t_i^2$  $(= 22, 94266$  dans notre exemple).

Cette quantité n'est pas égale à  $\frac{\overline{p}}{\overline{p}}$  $\frac{P}{t^2} =$ 1  $\frac{1}{n}$  $\sum_{n=1}^{n}$  $i=1$  $p_i$  $\left( \begin{array}{c} 1 \end{array} \right)$  $\frac{1}{n}$  $\sum_{n=1}^{n}$  $i=1$  $t_i$  $\overline{\chi^2}$  (= 22,92649 dans notre exemple.)

b) Vous devez coller les bˆatons pour obtenir un histogramme (double-cliquez sur les bâtons pour atteindre l'option.) Il faut aussi justifier les valeurs de l'axe horizontal à droite (Sélectionnez l'axe, puis cliquez avec le bouton de droite).

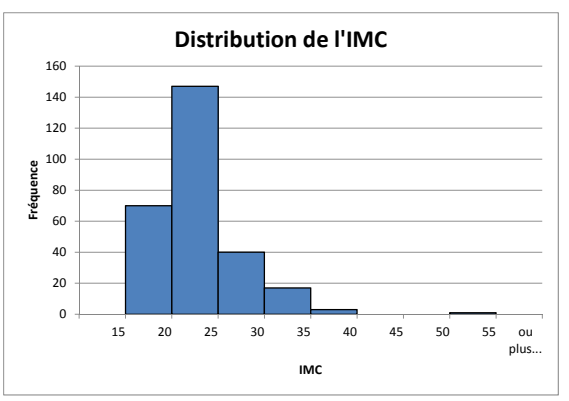

c) Le poids semble un meilleur prédicteur.

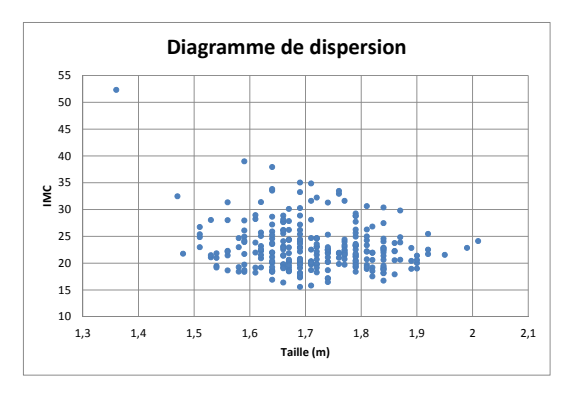

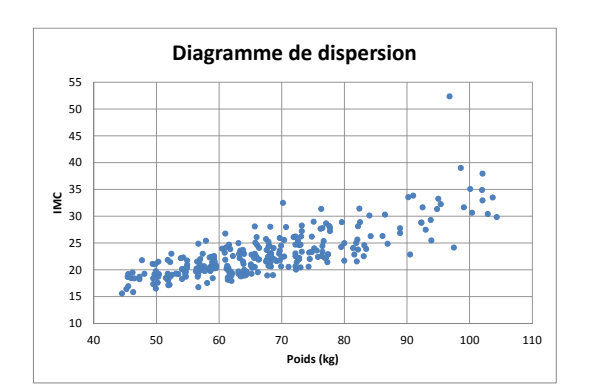

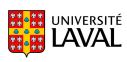